## Вытеснение файлов из базы DocsVision на файловую систему

[\(00\)\(06\)\(Вытеснение файлов из карточки любого документа на файловую систему\).xml](https://wiki.teamlead.one/download/attachments/13074846/%2800%29%2806%29%28%D0%92%D1%8B%D1%82%D0%B5%D1%81%D0%BD%D0%B5%D0%BD%D0%B8%D0%B5%20%D1%84%D0%B0%D0%B9%D0%BB%D0%BE%D0%B2%20%D0%B8%D0%B7%20%D0%BA%D0%B0%D1%80%D1%82%D0%BE%D1%87%D0%BA%D0%B8%20%D0%BB%D1%8E%D0%B1%D0%BE%D0%B3%D0%BE%20%D0%B4%D0%BE%D0%BA%D1%83%D0%BC%D0%B5%D0%BD%D1%82%D0%B0%20%D0%BD%D0%B0%20%D1%84%D0%B0%D0%B9%D0%BB%D0%BE%D0%B2%D1%83%D1%8E%20%D1%81%D0%B8%D1%81%D1%82%D0%B5%D0%BC%D1%83%29.xml?version=1&modificationDate=1268124187000&api=v2)

Инструкция:

Вытеснение файлов - физический перенос файлов из базы SQL на файловую систему. Для сокращения размера структурированной базы данных. В данной инструкции рассматривается встроенная в DocsVision функция «Вытеснение файлов».

Так же DocsVision поддерживает технологию «FileStream», но здесь эта технология не рассматривается. Вытеснение включается в консоли, в настройках конкретной базы данных:

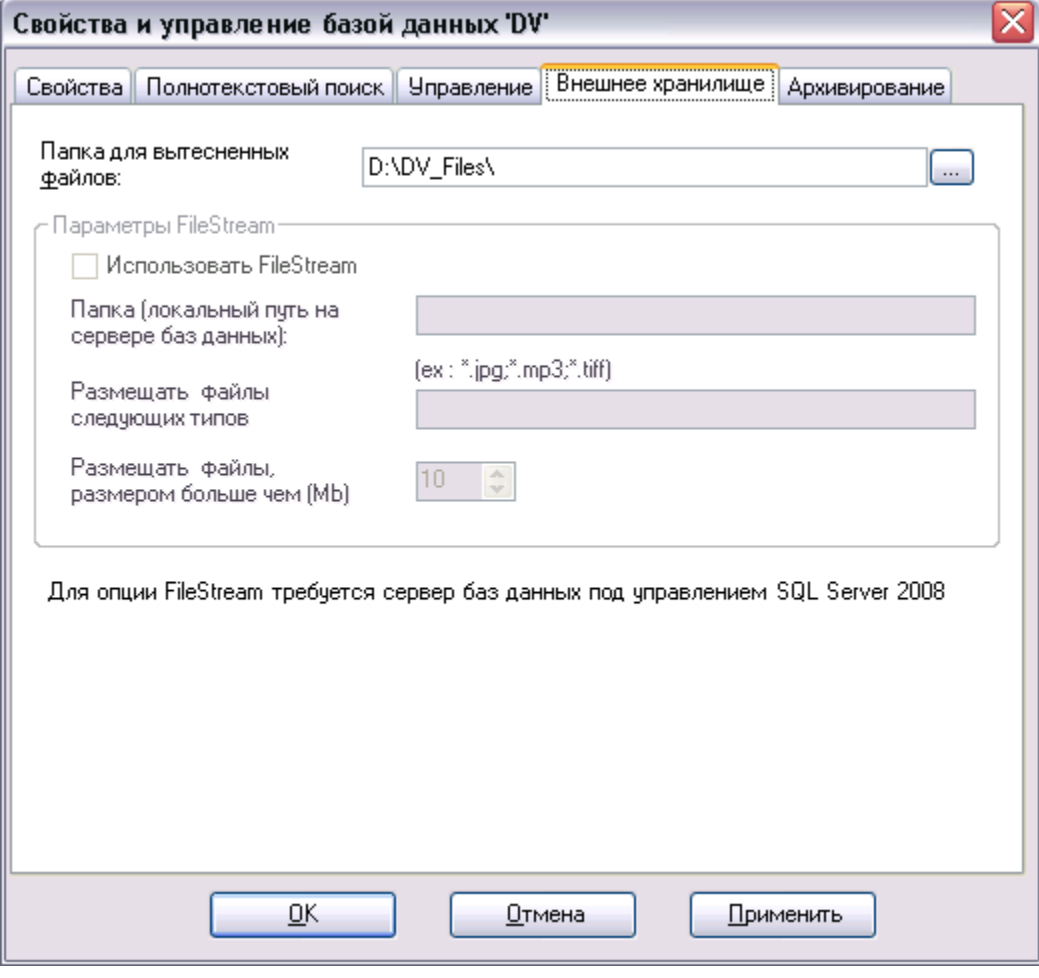

Вытеснение производиться процессом, универсальной функцией:

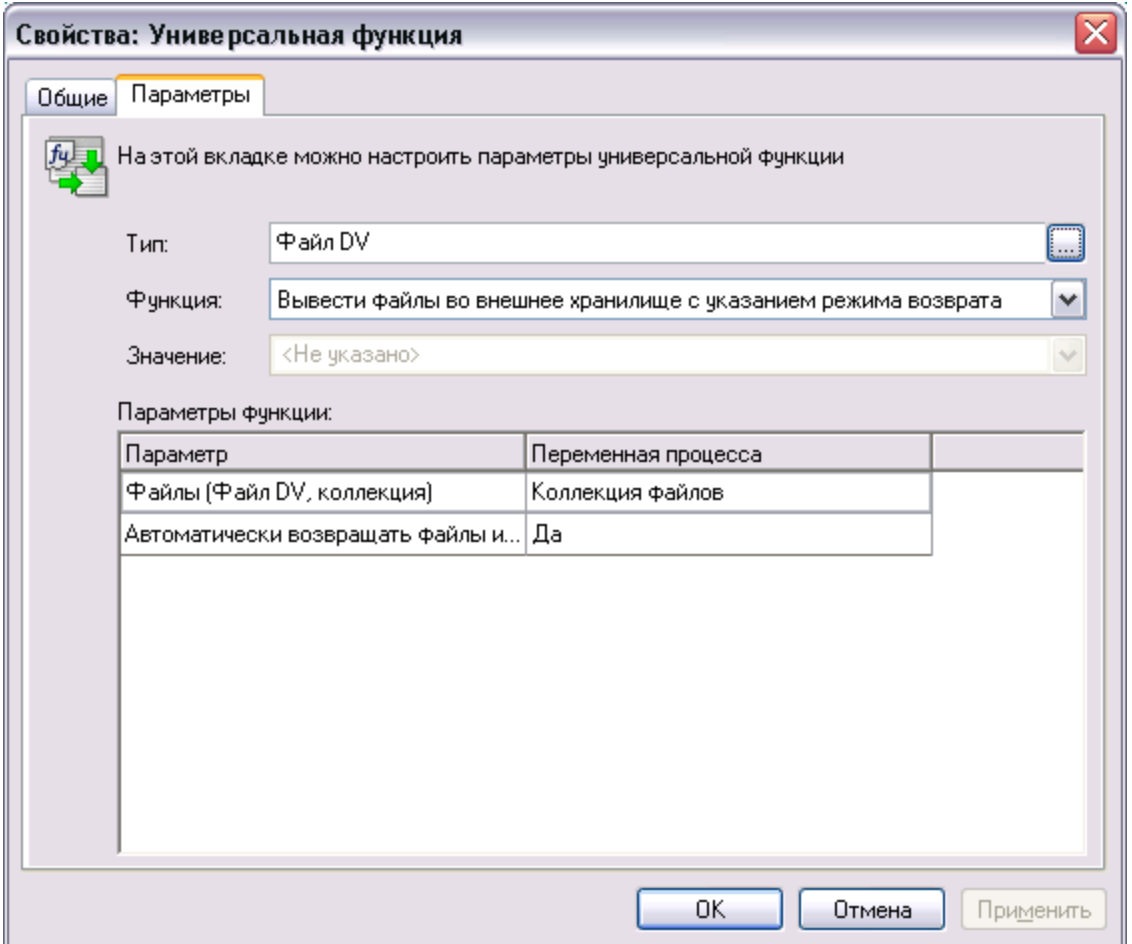

Вытеснение одного и того же файла можно проводить много раз. Т.е. если файл уже вытеснен, а по нему повторно проходит функция вытеснения - она просто ничего не сделает. А если вытесненный ранее файл уже был однажды открыт пользователем (а значит и возвращен в базу), то функция вытеснения это поймет и вытеснит файл повторно.

Таким образом, нужно в системе настраивать ночной процесс, который будет проходиться потихоньку по всем необходимым карточкам документов и вытеснять вложенные файлы. А днем пользователи будут их открывать - при открытии файл незаметно для пользователя возвращается в базу. А ночью процесс будет снова вытеснять возвращенные файлы.

Вытесняемые файлы помещаются в подпапки с именами файлов.

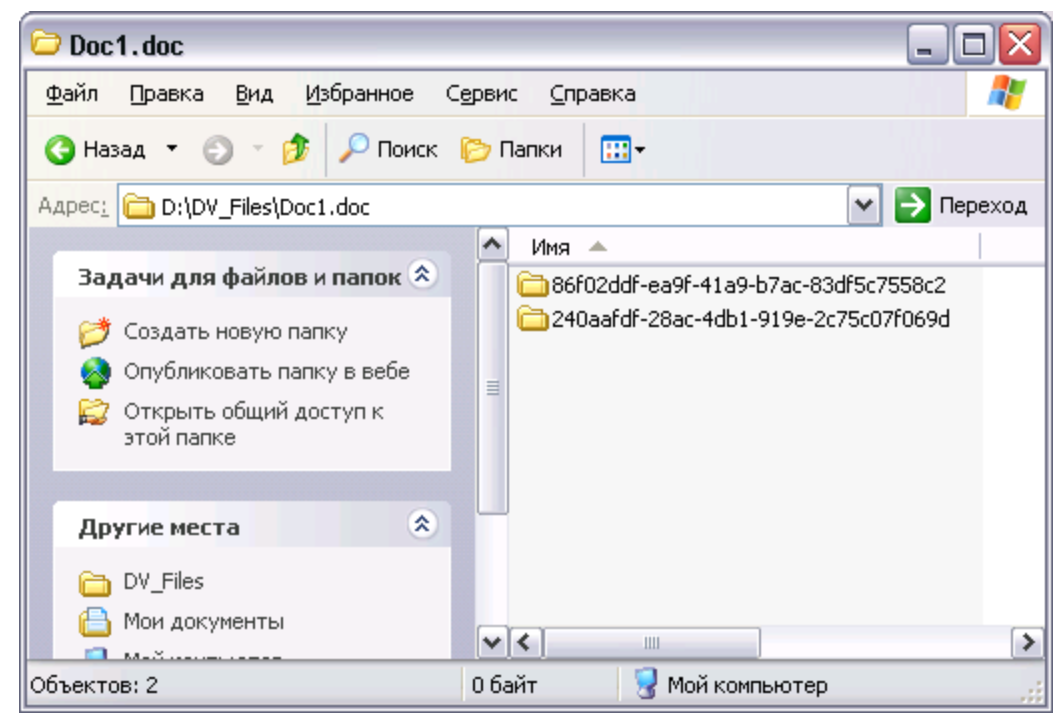

Если вытесняются файлы с одинаковым именем - они складываются в одну папку с именем файла, но каждый файл помещается в подпапку с именем идентификатора файла:

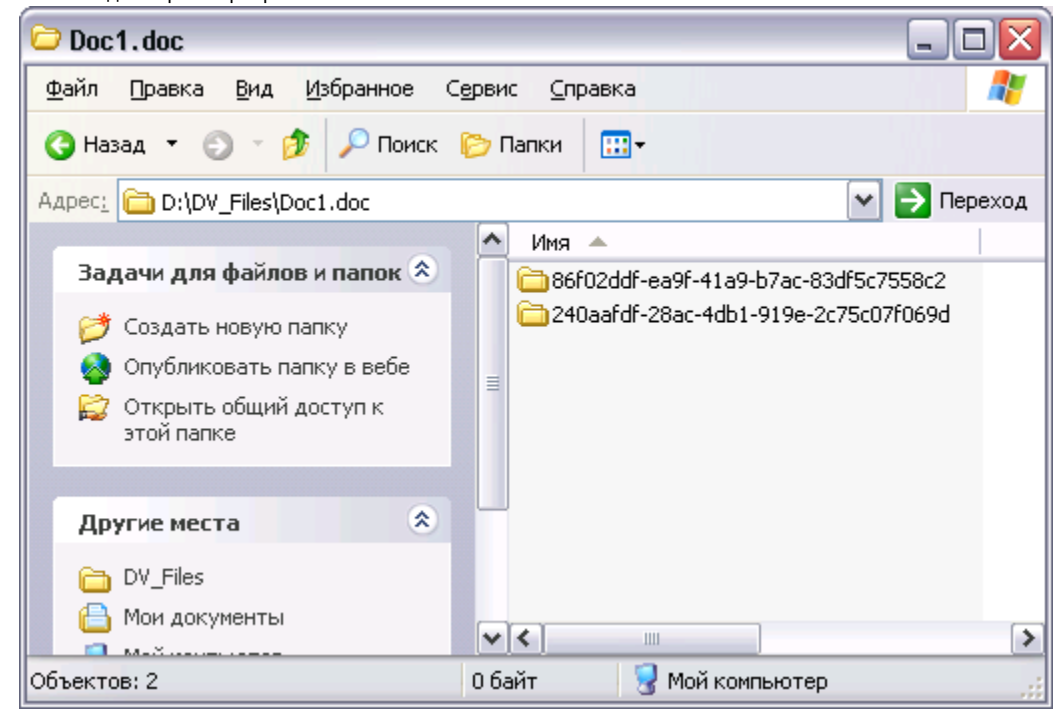

В карточках документов - файлы внешне ничем не отличаются от тех, которые лежат в базе:

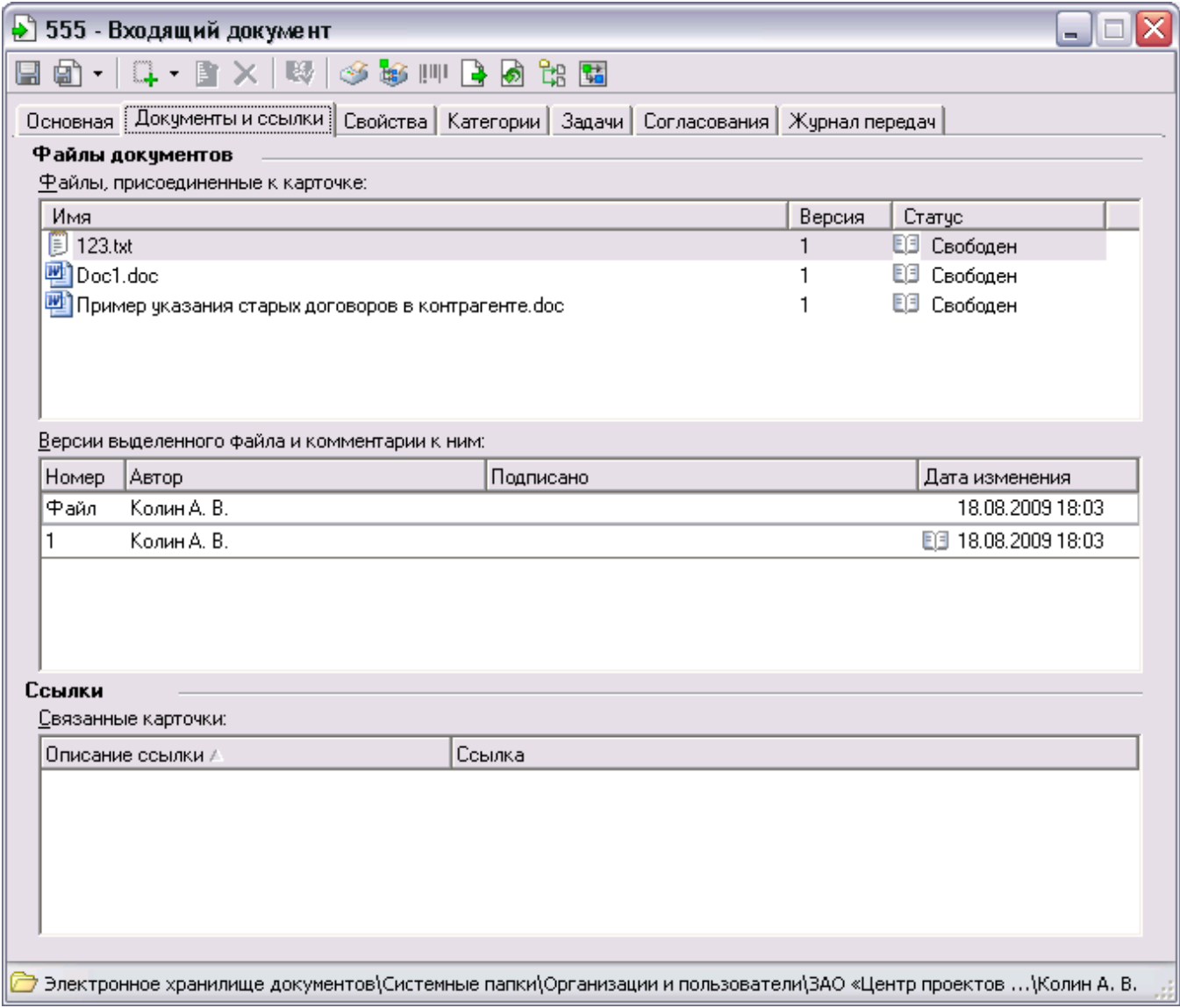

Смотри так же: [Механизм выгрузки файлов из карточек на ФС](https://wiki.teamlead.one/pages/viewpage.action?pageId=13074855)